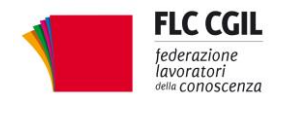

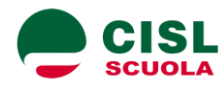

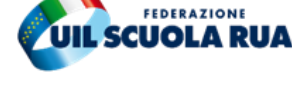

**www.flcgil.it www.cislscuola.it www.uilscuola.it www.uilscuola.it www.snals.it www.gilda-unams.it**<br>e-mail: organizzazione@ficgil.it e-mail: cisl.scuola@cisl.it e-mail: uilscuola@uilscuola.it e-mail: info@snals.it

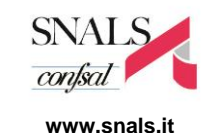

e-mail: organizzazione@gilda-unams.it

Prot. 30-unit.

On. Lucia Azzolina Ministra dell'Istruzione

p.c. dott. del Marco Bruschi Capo Dipartimento per il sistema educativo di istruzione e formazione

## **Oggetto: richiesta ritiro nota prot.388 del 17/3/2020 "Emergenza sanitaria di nuovo Coronavirus. Prime indicazioni operative per le attività di didattica a distanza"**

Relativamente all'oggetto, le sottoscritte Organizzazioni Sindacali chiedono che la nota contenente "**Prime indicazioni operative per le attività di didattica a distanza**" sia immediatamente ritirata perché contenente modalità di organizzazione del lavoro che sono oggetto di relazioni sindacali.

Le Organizzazioni Sindacali ritengono inoltre che la nota non risponda all'attuale configurazione normativa né allo stato di emergenza che stiamo vivendo: in questo momento straordinario in cui il Governo ha decretato la sospensione delle attività didattiche, l'attivazione della didattica a distanza non può limitarsi a replicare contenuti e modalità tipiche di una situazione di normalità. Quanto a controlli, valutazioni ed esami, andrebbe considerato con la dovuta attenzione che si tratta di attività comportanti per loro natura un carico di stress che nella presente situazione occorrerebbe quanto più possibile attenuare per tutti (alunni, famiglie, docenti, dirigenti).

Le modalità individuate dalla nota come riproduzione in remoto delle attività ordinaria, oltre ad apparire illegittime e inapplicabili, richiedono inoltre, implicitamente ed esplicitamente, che sia i docenti sia gli alunni possano accedere, in modo generalizzato, a connessioni internet con strumenti software e hardware adeguati, cosa che non può certamente darsi per scontata, né il Ministero si è preoccupato di verificare almeno sommariamente la reale disponibilità delle strumentazioni idonee prima di impartire le indicazioni.

Pertanto le sottoscritte Organizzazioni Sindacali chiedono di essere urgentemente convocate per un confronto da svolgersi con modalità on line sulle materie sopra esposte, nella convinzione che l'esigenza attualmente pressante di favorire il massimo di condivisione e cooperazione per reggere efficacemente una situazione di straordinaria emergenza possa essere sostenuta anche attraverso un positivo svolgimento delle relazioni sindacali. Sarebbe infine quanto mai auspicabile tenere conto dell'impegno già oggi messo in campo da quanti (docenti, ata, educatori, dirigenti, alunni e famiglie) si stanno prodigando, oltre ogni limite e con ogni strumento possibile, per rendere concretamente viva e operante la comunità scolastica in un quadro di così pesanti difficoltà.

Roma, 18 marzo 2020

Flc CGIL *Francesco Sinopoli*

Mereuse program Madalalina Gissi

CISL Scuola *Maddalena Gissi*

UIL Scuola Rua *Giuseppe Turi*

lin

SNALS Confsal *Elvira Serafini*

Elvina Susfier

GILDA Unams *Rino Di Meglio*

*Via Leopoldo Serra, 31 00153 Roma tel. 06 83966800 fax 06 5883440*

*Via Angelo Bargoni, 8 00153 Roma tel. 06 583111 fax 06 5881713*

**FLC CGIL CISL SCUOLA UIL SCUOLA RUA SNALS CONFSAL GILDA UNAMS** *Via Marino Laziale, 44 00179 Roma tel. 06 7846941 fax 06 7842858*

*Via Leopoldo Serra, 5 00153 Roma tel. 06 588931 fax 06 5897251*

*Via Aniene, 14 00198 Roma tel. 06 8845005 fax 06 84082071*